## **Інструкція заповнення таблиці 5 Додатку 5**

**1.** У графі **«Кількість функцій»** навпроти рядків зміни навантаження зазначається цифровий показник кількості функцій на основі Форми 2 Анкети по яких навантаження зросло, залишилося без змін або зменшилося.

**2.** Графа **«% функцій»** розраховується за наступною **формулою.**

% функцій = К-ть функцій / ЗКФ \* 100, де

*ЗКФ - загальна кількість функцій по структурному підрозділ*

**3.** Розраховуємо **середній % зміни навантаження у період воєнного стану за формулою:**

**Рядок 1.** Середній % зміни навантаження = Σ↑ / К-ть функцій (зросло) **Рядок 2 = 0 Рядок 3.** Середній % зміни навантаження = ∑ $\parallel$  / К-ть функцій (зменшилося), де

*Σ↑ - сума відсотків зміни навантаження по функціях, яке зросло (рахується на основі Форми 2 Анкети)*

*Σ↓ - сума відсотків зміни навантаження по функціях, яке зменшилося (рахується на основі Форми 2 Анкети)*

**4.** У підсумку таблиці щодо кожного структурного підрозділу визначається **середній показник навантаження за наступною формулою**.

Середній показник навантаження =  $\Sigma \uparrow + \Sigma \downarrow$  / ЗКФ, де

*ЗКФ - загальна кількість функцій по структурному підрозділу*

## **ПРИКЛАД**

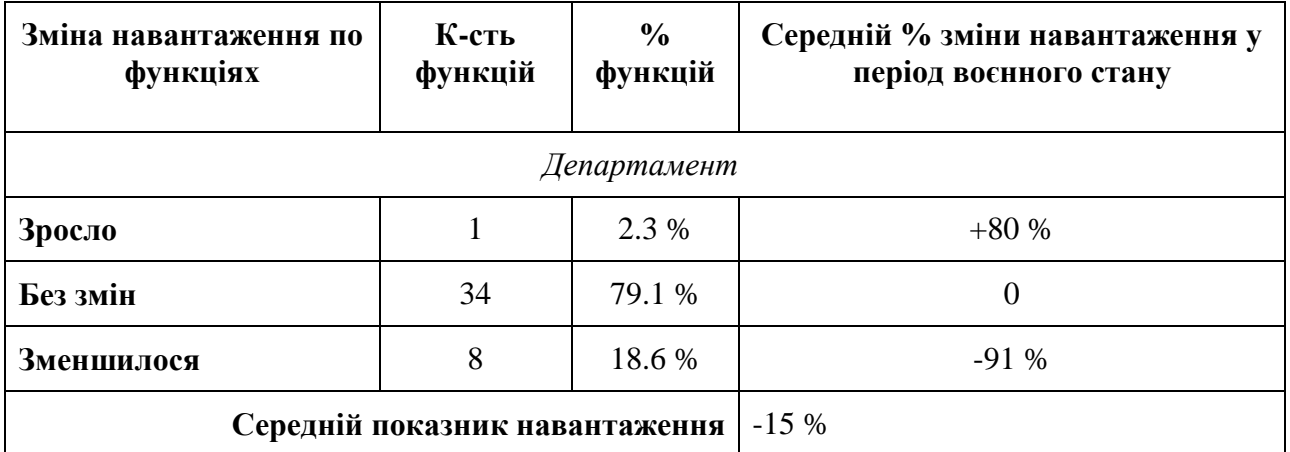

Загальна кількість функцій (ЗКФ) = 43

 $\Sigma \uparrow = 80 \%$ 

 $\Sigma_{\perp} = -730\%$ .

*(У даному випадку додано від'ємні значення зміни навантаження по 8 функціях: (-80)+(- 100)+(-50)+(-100)+(-100)+(-100)+(-100)+(-100) = -730%)*